## **Муниципальное бюджетное общеобразовательное учреждение «Средняя общеобразовательная школа № 44» города Калуги**

Приложение 4 к адаптированной основной общеобразовательной программе, утвержденной приказом от 01.09.2023г. № 137-шк

# **АДАПТИРОВАННАЯ РАБОЧАЯ ПРОГРАММА УЧЕБНОГО ПРЕДМЕТА «Информатика» 7-9 класс**

#### **1. Пояснительная записка**

Программа по учебному предмету «Информатика» разработана в соответствии с требованиями федерального государственного образовательного стандарта образования обучающихся с умственной отсталостью (интеллектуальными нарушениями), на основе примерной адаптированной основной общеобразовательной программы образования обучающихся с умственной отсталостью (интеллектуальными нарушениями).

Современное общество нельзя представить без компьютера. Новые технологии требуют от человека новых знаний, навыков и умений, в том числе и при решении традиционных задач, возникающих в повседневной жизни. Адаптация к быстро меняющимся условиям внешнего мира представляет определенную сложность у любого человека, но особенно это характерно для учащихся с умственной отсталостью (интеллектуальными нарушениями) в силу их психофизических особенностей. Необходимо помочь учащимся коррекционных школ пользоваться компьютером. В этом случае на помощь приходит «Информатика». Организация процесса изучения информатики учитывает особенности познавательной деятельности умственно отсталых детей. Изучение информатики направлено на разностороннее развитие личности учащихся, способствует коррекции их умственного развития. Реализация данной программы направлена на формирование общей культуры личности, адаптации личности к жизни в обществе, на социализацию личности ученика, на создание основы для осознанного выбора и освоение будущей профессии.

**Цели** изучения курса:

• получение учащимся таких доступных сведений и представлений компьютере, которые помогут им в дальнейшем включиться в процесс обучения в училищах и в трудовую деятельность;

• повышение уровня общего развития учащихся с нарушением интеллекта. **Задачи:**

• усвоение учащимися правил работы и поведения при общении с компьютером;

• приобретение учащимися навыков использования простейших тренажёров в работе на клавиатуре;

• использование на занятиях упражнений с игровыми программами с целью развития моторики пальцев;

• воспитание целенаправленности, работоспособности трудолюбия у учащихся, навыков контроля и самоконтроля, умение планировать работу и доводить начатое дело до завершения.

#### **Основные направления коррекционной работы:**

- развитие зрительного восприятия и узнавания, пространственных представлений и ориентации;

- обогащение активного и пассивного словаря;

- коррекция нарушений эмоционально-личностной сферы;

- развитие познавательной деятельности;

- коррекция основных мыслительных операций: умение анализировать, обобщать, группировать, систематизировать даже элементарный языковой материал, давать простейшие объяснения; развитие мелкой моторики рук.

#### **2. Общая характеристика учебного предмета**

В результате изучения курса информатики у учащихся с умственной отсталостью (интеллектуальными нарушениями) будут сформированы представления, знания и умения, необходимые для жизни и работы в современном высокотехнологичном обществе. Обучающиеся познакомятся с приёмами работы с компьютером и другими средствами икт, необходимыми для решения учебно-познавательных, учебнопрактических, житейских и профессиональных задач. Кроме того, изучение информатики будет способствовать коррекции и развитию познавательной деятельности и личностных качеств обучающихся с умственной отсталостью (интеллектуальными нарушениями) с учетом их индивидуальных возможностей.

Практика работы на компьютере: назначение основных устройств компьютера для ввода, вывода, обработки информации; включение и выключение компьютера и подключаемых к нему устройств; клавиатура, Элементарное представление о правилах клавиатурного письма, пользование мышью, использование простейших средств текстового редактора. Соблюдение безопасных приёмов труда при работе на компьютере; бережное отношение к техническим устройствам.

Работа с простыми информационными объектами (текст, таблица, схема, рисунок): преобразование, создание, сохранение, удаление. Ввод и редактирование небольших текстов. Вывод текста на принтер.

Работа с рисунками в графическом редакторе, программахWORD и POWER POINT. Организация системы файлов и папок для хранения собственной информации в компьютере, именование файлов и папок.

Работа с цифровыми образовательными ресурсами, готовыми материалами на электронных носителях.

#### **3. Описание места учебного предмета в учебном плане**

Учебный предмет «Информатика» входит в обязательную часть адаптированной основной образовательной программы для обучающихся с умственной отсталостью. Программа предмета реализуется через урочную деятельность в соответствии с санитарно-эпидемиологическими правилами и нормами.

На реализацию программы по природоведению в учебном плане КОУ ВО «Новоусманская школа-интернат предусмотрено 102 часа.

7 класс – 34 часов (1 часа в неделю)

8 класс – 34 часов (1 часа в неделю)

9 класс – 34 часов (1 часа в неделю)

#### **4. Личностные и предметные результаты освоения учебного предмета. Личностные результаты:**

• сформированность информационной культуры

• соблюдение норм информационной этики и права.

- адекватная мотивация к учебной деятельности.
- ориентирование на понимание причин своих успехов или неуспехов.
- сравнивать различные точки зрения, считаться с мнением другого человека.
- уважительное отношение к людям труда и результатам их деятельности.
- осознание необходимости и важности выбора трудовой профессии.

• уважительное отношение к семейным ценностям, бережное отношение к окружающему миру;

• навыки сотрудничество со взрослыми и сверстниками;

• установка на здоровый образ жизни.

## **Предметные результаты**

Программа определяет два уровня овладения предметными результатами: минимальный и достаточный. Достаточный уровень овладения предметными результатами не является обязательными для всех обучающихся. Минимальный уровень является обязательным для большинства обучающихся с умственной отсталостью.

#### *Минимальный уровень:*

•представление о персональном компьютере как техническом средстве, его основных устройствах и их назначении;

• выполнение элементарных действий с компьютером и другими средствами ИКТ, используя безопасные для органов зрения, нервной системы, опорно-двигательного аппарата эргономичные приёмы работы; выполнение компенсирующих физических упражнений (мини-зарядка);

•пользование компьютером для решения доступных учебных задач с простыми информационными объектами (текстами, рисунками и др.).

#### *Достаточный уровень:*

•представление о персональном компьютере как техническом средстве, его основных устройствах и их назначении;

• выполнение элементарных действий с компьютером и другими средствами ИКТ, используя безопасные для органов зрения, нервной системы, опорно-двигательного аппарата эргономичные приёмы работы; выполнение компенсирующих физических упражнений (мини-зарядка);

•пользование компьютером для решения доступных учебных задач с простыми информационными объектами (текстами, рисунками и др.), доступными электронными ресурсами;

•пользование компьютером для поиска, получения, хранения, воспроизведения и передачи необходимой информации;

• запись (фиксация) выборочной информации об окружающем мире и о себе самом с помощью инструментов ИКТ.

## **5. Содержание учебного предмета 7-9 класс (начальное обучение)**

В связи с тем, что учебный предмет «Информатика» в МБОУ «Средняя образовательная школа № 44» г. Калуги вводится с 2017 – 2018 учебного года, программный материал на текущий учебный год разработан как первоначальный уровень (начальное обучение) для всех классов (7-9 класс)

**Техника безопасности при работе с компьютером. Сведения из истории развития компьютерных технологий (2 ч.).**

Техника безопасности при работе на ПК. Совершенствование ПК, современные компьютерные технологии.

#### **Что такое компьютер (2 ч).**

Что умеют компьютеры. Устройство компьютера (системный блок, монитор, клавиатура, мышь).

**Устройство компьютера(13 ч)**. Знакомство с клавиатурой. Алфавитные клавиши. Обучение работе с манипулятором «мышь» (левая и правая кнопка).Заглавные и прописные символы русского алфавита. Цифровые клавиши. Числа и цифры. Знаки и символы: «+»; «-»; «=». Клавиши управления курсором. Клавиши: пробел, Shift, Enter, Backspace, Delete.Системный блок: процессор, жёсткий диск, оперативная память, карта памяти.

#### **Графический редактор(9 ч.)**:

Запуск программы Paint. Окно графического редактора Paint: название файла, панель инструментов, строка меню, палитра, полосы прокрутки. Работа с инструментами (карандаш, кисть, прямая и кривая линии, эллипс, прямоугольник, многоугольник, ластик). Отмена внесённых изменений.

Сохранение, копирование, раскрашивание рисунка.

#### **Текстовый редактор (8 ч.)**

Запуск программы Word. Окно текстового редактора: название документа, строка меню, панель инструментов, панель форматирования. Кнопка свернуть. Кнопка закрыть.

Курсор, текстовое поле, линейки, полосы прокрутки. Набор текста. Исправление ошибок. Выделение фрагментов текста. Шрифт. Размер шрифта.4 кнопки для выравнивания текста: по левому, правому краю; по центру; по ширине страницы. Кнопка,

для выделения текста более жирным, наклонным шрифтом. Кнопка для подчёркивания выделенного фрагмента текста. Изменение цвета текста.

### **6. Тематическое планирование 8 класс**

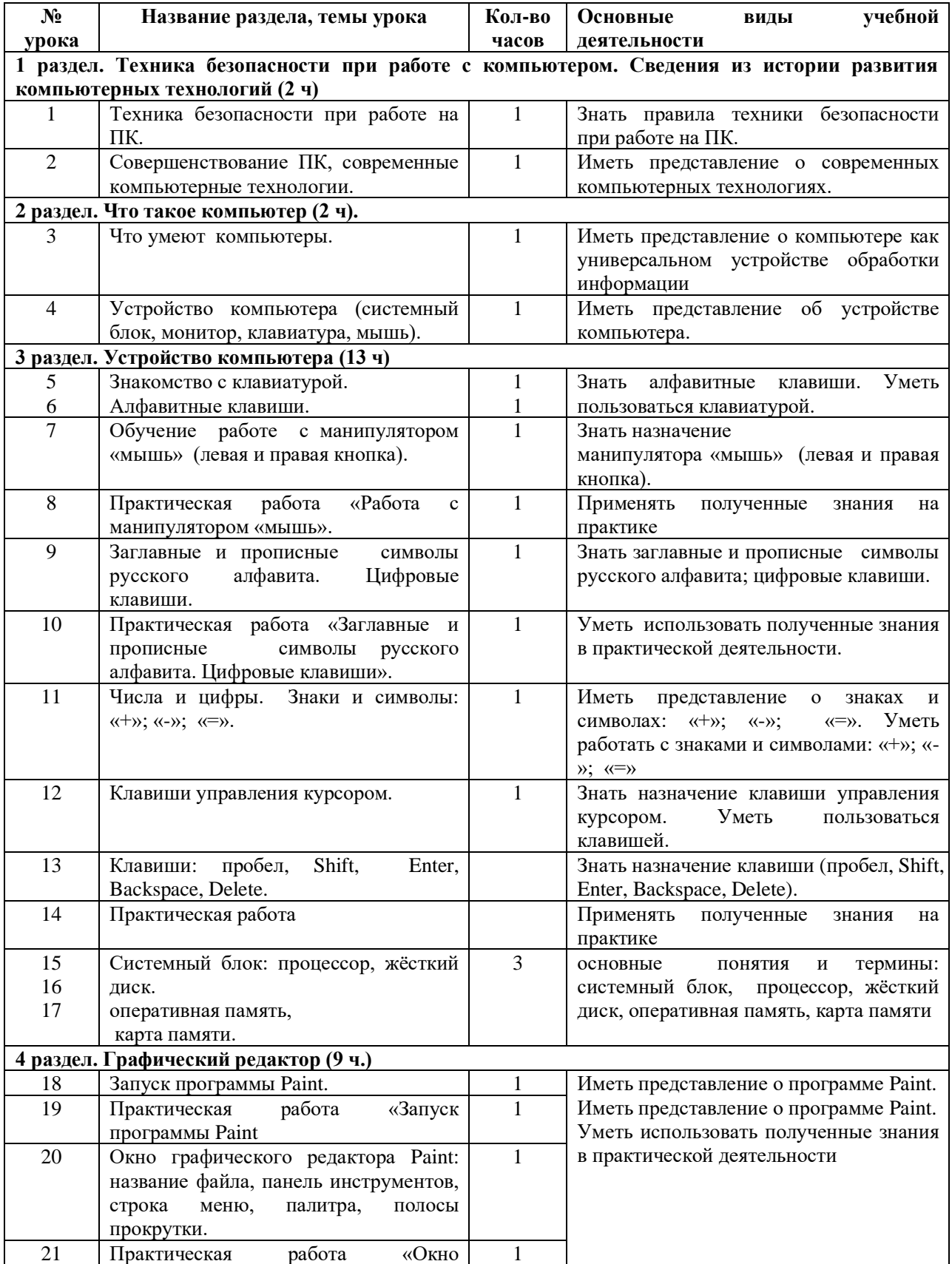

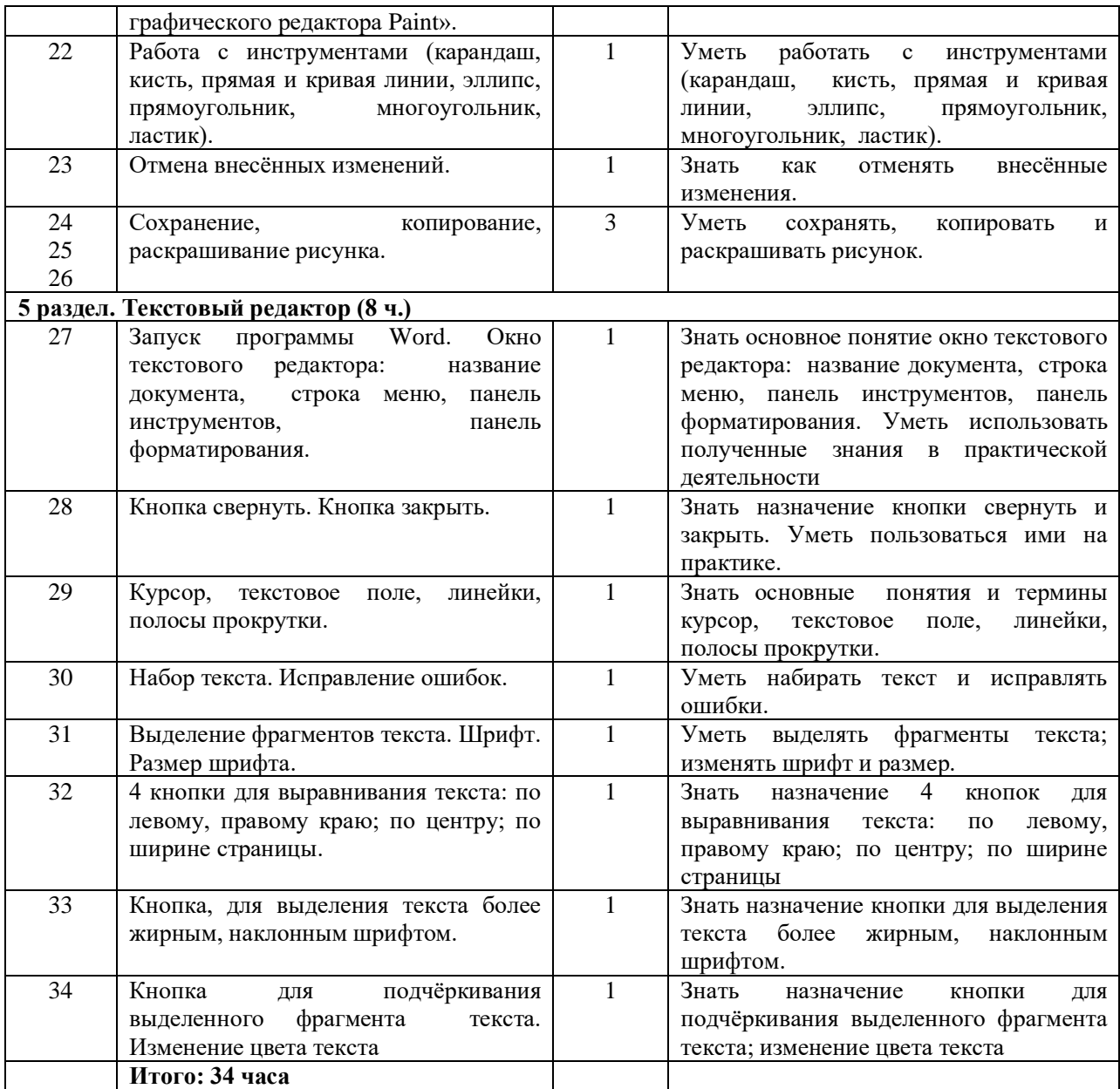

## **7. Описание материально-технического обеспечения образовательной**

## **деятельности.**

## **Учебники:**

«Информатика» учебник для 5 класса; Л,Л. Босова, А.Ю. Босова; Москва. БИНОМ. 2013

## **Методические пособия:**

1. Л,Л. Босовой и А.Ю. Босовой «Информатика» для 5 класса (Москва БИНОМ. Лаборатория знаний 2013)

## **Технические средства обучения:**

Классная доска с набором приспособлений для крепления таблиц и картинок, Компьютеры

## **Экранно-звуковые пособия:**

Слайды, соответствующие тематике программы (по возможности).

Мультимедийные (цифровые) образовательные ресурсы, соответствующие тематике программы по (по возможности).